# Ш An Introduction to C++ 茁 Benno List **DESY Summer Students Tutorial** 30.7 and 1.8.2007 B. List 30.7./1.8.2007 An Introduction to C++ Page 1

Benno List: Benno.List@desy.de

See also http://www.desy.de/~blist/summerstudents/summer\_lectures.2007cpp.html

## Introduction I

 C++ is one of the most complicated programming languages around Ш

茁

- FORTRAN is like a VW beetle: simple, reliable, easy to master
- C++ is like a Formula 1 racer: incredibly powerful, but difficult to drive

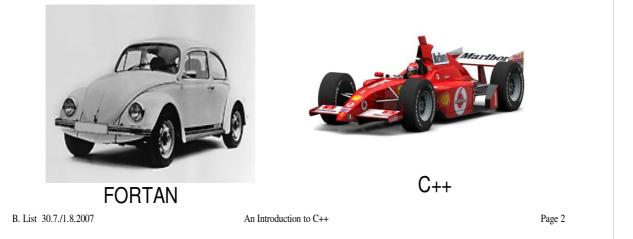

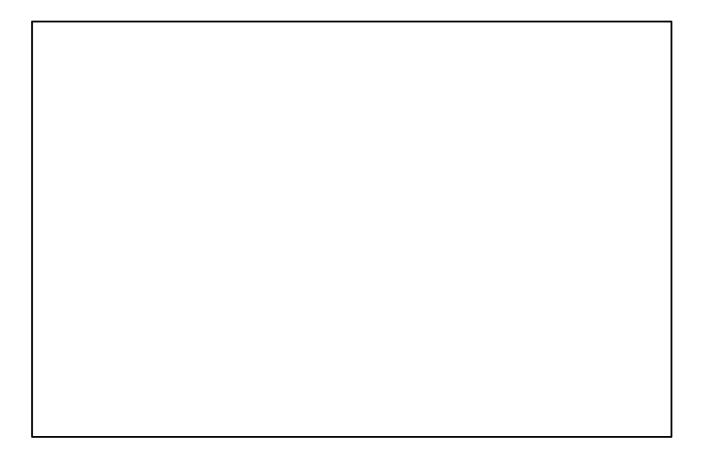

# Introduction II

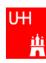

- The best way to learn programming is to look at programs
- I'll show many code examples
- In your work, you will mostly start with an example program and adapt it to your needs
  - I concentrate on showing you how to understand what existing programs do
  - Programming languages are like all languages: You cannot write if you can't read!
- For reasons of space, examples are ususally not production-quality code!
  - I often omiss (essential!) error checking
  - I often prefer simple code over the most concise code
  - Sometimes I avoid syntactic complications (omit "const", don't use references) for the sake of brevity and clarity

B. List 30.7./1.8.2007

An Introduction to C++

Page 3

Examples: /afs/desy.de/user/b/blist/public/c++intro

# Hello, World!

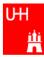

| Our first C++ program:                                                                                                    | Note: C++ is case-sensitive:<br>cout, Cout and COUT are 3 different things!                                                                                                    |
|----------------------------------------------------------------------------------------------------|----------------------------------------------------------------------------------------------------|
| file: hello.C                                                                                                    |                                                                                                    |
| <pre>#include <iostream> using namespace std; int main() {    cout &lt;&lt; "Hello, World!\n"    return 0; } In the shell:</iostream></pre> | Reads in file "iostream", which declares cout<br>Without this, we would have to write std::cout<br>This is the main program, returning an integer<br>Prints out "Hello, World", "\n" ends the line<br>returns "0" to the shell: no error<br>Note: a semicolon ends each statement. |
| <pre>\$&gt; g++ -o hello hello.C \$&gt; ./hello Hello, World! \$&gt; B.List 30.7./1.8.2007</pre>                                            | g++ is the compiler, hello is the excutable file<br>execute "hello"<br>yes, it works!                                                                                                    |

- Make your own working directory (as subdirectory of your "public" directory) Copy /afs/desy.de/user/b/blist/public/c++intro/hello.C to your •
- working directory Compile it and run it
- •
- Edit the program to print something different

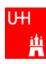

- In C++: almost everything returns a value
   => no "SUBROUTINE"s in C++, only "FUNCTION"s
- No implicit typing, every function and variable has to be declared

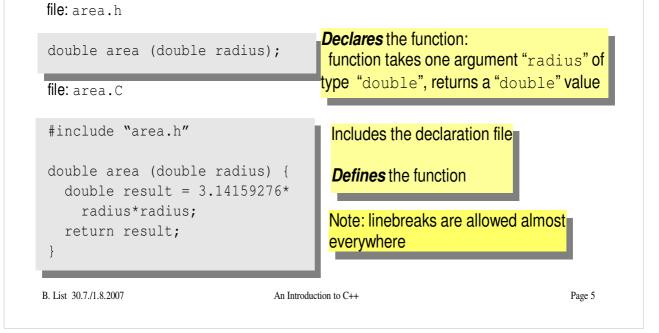

Functions are declared with:

return-type function-name ( argument1-type argument1, ... );

# **Using Functions**

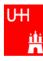

file: calcarea.C

Includes the declaration files
Note: <> for standard headers,

"" for user headers!

cin reads from standard input

#### In the shell:

```
$> g++ -o calcarea calcarea.C area.C
$> ./calcarea
Enter radius: 1.5
Area of circle with radius 1.5 is 7.06858
$>
B. List 30.7./1.8.2007
An Introduction to C++
```

Page 6

- Copy area.h, area.C, and calcarea.C from /afs/desy.de/user/b/blist/public/c++intro to your working directory
- Compile and run calcarea
- Write a new function "volume" that calculates the volume of a pyramid with base lenth b and height h. Create 2 new files volume.h and volume.C for that.
- Write a new main program where you can enter the dimensions of the pyramid, and you get the volume printed out afterwards. Store that program in file calcvolume.C, compile it and run it.

# **Basic Types**

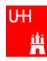

#### • Some of the types available in C++

| C++ Type  | Meaning            | Size       | Range (appr.)         | Resolution          |
|-----------|--------------------|------------|-----------------------|---------------------|
| int, long | Integer            | 32 bit     | ±2147483648           | 1                   |
| float     | Floating-point     | 32 bit     | ±3·10 <sup>±38</sup>  | 1·10 <sup>-7</sup>  |
| double    | Floating-point     | 64 bit     | ±2·10 <sup>±308</sup> | 2·10 <sup>-16</sup> |
| bool      | Boolean value      | 32 bit (!) | false, true           |                     |
| char      | Character, integer | 8 bit      | -128 - 127            | 1                   |
| short     | Integer            | 16 bit     | ±32768                | 1                   |
| long long | Integer            | 64 bit     | ±9·10 <sup>18</sup>   | 1                   |

B. List 30.7./1.8.2007

An Introduction to C++

Page 7

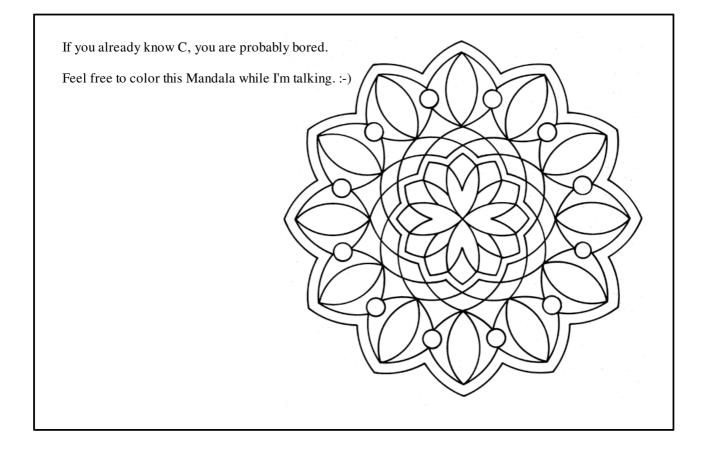

# **Operators I: Arithmetic operators**

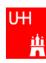

• Arithmetic operators:

| Operator | Meaning        |  |
|----------|----------------|--|
| _        | Sign Change    |  |
| *        | Multiplication |  |
| /        | Division       |  |
| 00       | Modulus        |  |
| +        | Addition       |  |
| _        | Subtraction    |  |

note: no exponentiation! use "pow" function

• Assignment: = evaluates right side, assigns value to left side

```
double radius = 1.5;
double result = 3.14159276*radius*radius;
int i = 1;
i = i + 1; // now i is 2!
```

B. List 30.7./1.8.2007

An Introduction to C++

Page 8

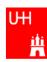

#### • Special cases:

```
int i = 1;
i += 1;
i *= 3;
++i;
int j = ++i;
j = i++;
same as i = i+1; now i is 2
same as i = i*3; now i is 6
increments i. Now i is 7.
assigns new value of i to j. => j is now 8.
called "pre-increment"
assigns old value to k. => k is now 8, but i is 9!
called "post-increment"
```

- The operators "+=", "\*=" etc work also for float, double etc.
- Precedence as usual, evaluation from left to right:

```
a = b+2*-c + de; is same as
```

```
a = (b+(2*(-c))) + (d%e);
```

```
B. List 30.7./1.8.2007
```

```
An Introduction to C++
```

```
Page 9
```

# **Operators III: Relational Operators**

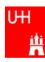

• Relational (comparison) operators: return "false" or "true"

| Operator | Meaning          |  |
|----------|------------------|--|
| ==       | Equal            |  |
| ! =      | Not equal        |  |
| <        | Less than        |  |
| <=       | Less or equal    |  |
| >        | Greater than     |  |
| >=       | Greater or equal |  |

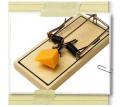

- Careful: "==" is a comparison, "=" is an assignment!
- In C/C++, an assignment has also a value: the assigned value: a = (b = 7) + 1; is legal (b becomes 7, a becomes 8)
- Therefore: if (a=7)... is also legal, but not what you want! B. List 30.7./1.8.2007 An Introduction to C++

Page 10

# **Operators IV: Logical Operators**

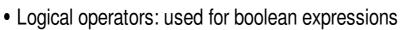

| Operator | ator Meaning |  |
|----------|--------------|--|
| !        | Not          |  |
| ! =      | Exclusive or |  |
| & &      | And          |  |
|          | Or           |  |

• Bitwise operators: Perform bit-by-bit operations on integer types

| Operator | Meaning              |  |
|----------|----------------------|--|
| ~        | Bitwise complement   |  |
| &        | Bitwise and          |  |
| ^        | Bitwise exclusive or |  |
|          | Bitwise or           |  |

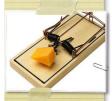

Careful! Don't confuse logical and bitwise operators!
 integers can be converted to bool: 0 is false, everything else is true
 => 7 & & 8 is true, 7 & 8 is 0 is false!

B. List 30.7./1.8.2007

An Introduction to C++

Page 11

UΗ

Шi

# **Operators V: Input and Output**

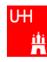

```
Every UNIX program has 3 pre-defined inputs/outputs:
#include <iostream>
                                  cin is the standard input.
                                 cout is the standard output.
using namespace std;
                                 cerr is the error output.
int main() {
                                  "<<" is the output operator.
                                  ">>" is the input operator.
   int i;
   double d;
   cout << "Enter an integer and a double: ";
   cin >> i >> d;
   cout << "The integer is " << i
         << " and the double is " << d << endl;
   cerr << "This is an error message\n";
   return 0;
B. List 30.7./1.8.2007
                                 An Introduction to C++
                                                                             Page 12
```

#### **Exercise:**

Copy file inout.C from /afs/desy.de/user/b/blist/public/c++intro/hello.C to your working directory
Compile it and run it
try error output redirection: run \$> ./inout 2> inout.err and look at file inout.err
try standard output redirection: run \$> ./inout 2> inout.out and look at file inout.out and look at file inout.out \$> ./inout 2> inout.out \$> ./inout 2> inout.out \$> ./inout 2> inout.out \$> ./inout 2> inout.out \$> ./inout 2> inout.out \$> ./inout 2> inout.out \$> ./inout \$> ./inout \$> ./

# **Numerical Functions**

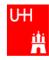

Available from <cmath>
 Don't forget "using namespace std;"!

| Function   | Meaning                             | Remark                           |
|------------|-------------------------------------|----------------------------------|
| sin(x)     | Sine                                |                                  |
| cos (x)    | Cosine                              |                                  |
| tan (x)    | Tangent                             |                                  |
| asin(x)    | Arc sine                            |                                  |
| acos(x)    | Arc cosine                          |                                  |
| atan(x)    | Arc tangent                         | $-\pi/2 < \text{Result} < \pi/2$ |
| atan2(x,y) | Arc tangent (x/y)                   | -π < Result < π                  |
| exp(x)     | Exponential                         |                                  |
| log(x)     | Natural logarithm                   |                                  |
| log10(x)   | Logarithm, base 10                  |                                  |
| abs(x)     | Absolute value                      |                                  |
| sqrt(x)    | Square root                         |                                  |
| pow (x, y) | x to the power y                    | only for $x \ge 0$               |
| pow (x, i) | x to the integer power also for x<0 |                                  |

B. List 30.7./1.8.2007

An Introduction to C++

Page 13

| C/C++ has many p<br>automatically, wh                                                                   | re-defined type conversions that are appli<br>en necessary:                                          | ed      |
|----------------------------------------------------------------------------------------------------|----------------------------------------------------------------------------------------------------|---------|
| gives the same num                                                                                      | ort, char, long long) to floating point types (float, d<br>per<br>gers, the conversion is not exact! | ouble): |
| <ul> <li>floating point types to<br/>the number is trunca<br/>1.3 -&gt; 1, 1.7 -&gt; 1, -1.3</li> </ul> | ted (not rounded!) towards 0:                                                                        |         |
| Number types to boo                                                                                     | l: 0 -> false, non-zero -> true                                                                      |         |
| arithmetic expression<br>7/3 -> 2, 4/5 -> 0                                                             | ns between integers result in integers:                                                              |         |
| arithmetic expression<br>1.3*5 -> 6.5, 4.0/5 ->                                                         | ns between floats (and integers) result in floats:<br>0.8, 4/5.0 -> 0.8                              |         |
| <ul> <li>Arguments of arithm sqrt (2) -&gt; 1.41</li> </ul>                                             | etic functions are (often) automatically converted:                                                  |         |
| List 30.7./1.8.2007                                                                                     | An Introduction to C++                                                                               | Page    |

# Type Conversions II: Casts

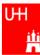

You can explicitly ask for a type conversion. This is called a **cast**. (Like "casting bronze")

• C-style casts: (type)expression:

```
double d = 3.7;
int i = (int)d * 2; // i is 3*2=6, not 7!
```

- discouraged !!! hard to read, ambiguous
- C++ style casts:

```
int i = static_cast<int>(d) * 2;
```

- the recommended form.

- other casts exist (dynamic\_cast, reinterpret\_cast, static\_cast)

B. List 30.7./1.8.2007

An Introduction to C++

Page 15

- Write your own program that takes integers and/or doubles as input, converts them to other data types and prints them out.
- Hint: You can directly print out the conversion result:

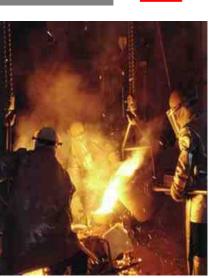

## Control Strutures I: If-then-else

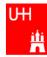

| result = a;                                                                                                    | <ul> <li>double b) {</li> <li>condition in parantheses after "if"</li> <li>note: result must be declared <i>before</i> the if-block</li> <li>multiple statements after if () and else must be enclosed in curly braces.</li> </ul> |
|----------------------------------------------------------------------------------------------------|----------------------------------------------------------------------------------------------------|
| }<br>return result;                                                                                                    | Note: no semicolon needed (but allowed)<br>after curly braces                                                                                                    |
| <pre>}<br/>double maximum (double a,<br/>double result;<br/>if (a &gt; b) result = a;<br/>else result = b;<br/>return result;</pre> | double b) { for single statements after if () and else, we don't need the curly braces. (But use them anyway!)                                                                                                    |
| <pre>} double maximum (double a,    double result = (a &gt; b)    return result; }</pre>                                            | three arguments) especially for                                                                                                    |
| <pre>double maximum (double a,<br/>return (a &gt; b) ? a : b;<br/>}</pre>                                                           |                                                                                                    |
| 3. List 30.7./1.8.2007                                                                                                    | An Introduction to C++ Page 16                                                                                                    |

- Write your own program that asks the user for two values and prints out the maximum of both numbers.
- Try out the different forms of the "maximum" function given above.
- Can you write a function that evaluates the maximum of three numbers?

#### Control Structures II: while, do-while

```
Шi
                                                  double power (double x, int n) {
  // evaluates x^n, for nonnegative n By the way: This is a single-line comment
  double result = 1;
  int i = 0;
  while (i < n) {

    This block is executed only if i<n;</li>

    result *= x;
                      once i >= n, go to next statement
    ++i;

    Block may be executed 0 times (for n == 0)

  return result;
double exponential (double x) {
                                                  By the way: This is a multi-line
  /* calculates exp(x)
     exp (x) = 1 + x + x^2/2 + \dots x^i/i! */ comment
  double result = 1, xx = 1;
  int i = 1;
  do {

    This block is repeated as long as

    xx *= x/i;
                                              xx > 0.0000001 * result.
    result += xx;

    Block is executed at least once!

    ++i;
  } while (xx > 0.0000001 * result);
  return result;
```

Ш

Page 17

#### **Exercise:**

}

}

- Write your own program that asks the user for two values and prints out the result of x to the power n, or the exponential of x.
- Print out the result of exponential(x) and compare it to the result of the standard function exp(x)

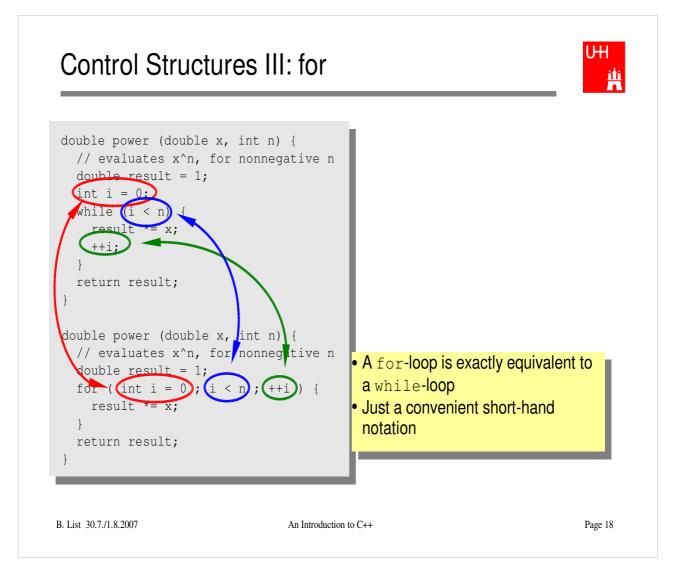

#### **Exercise:**

• Try out a for-loop

# More Complicated Data Structures: Classes I

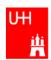

| <pre>file Vector.h:   class Vector {     public:         double x, y, z;</pre>                            | <ul> <li>In a class, several variables ("data members") can be grouped togther</li> <li>"public" means: other parts of the program may access the variable</li> <li>A class creates a new variable type</li> </ul> |         |
|----------------------------------------------------------------------------------------------------|----------------------------------------------------------------------------------------------------|---------|
| Note: Here the semicol                                                                                    | olon is mandatory!!!                                                                                                    |         |
| file calcVectorLength.h:                                                                                  |                                                                                                    |         |
| double calcVectorLength (Vec                                                                              | ctor v);                                                                                                    |         |
| file calcVectorLength.C:                                                                                  |                                                                                                    |         |
| <pre>#include "Vector.h" include <cmath> using namespace std;</cmath></pre>                               |                                                                                                    |         |
| <pre>double calcVectorLength (Vec<br/>return sqrt (pow (v.x, 2)<br/>pow (v.y, 2)+pow (v.z, 2)<br/>}</pre> | + type Vector, instead of 3                                                                                                    |         |
| B. LIST 30.7.71.8.2007                                                                                    | An introduction to C++                                                                                                    | Page 19 |

## Classes II

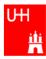

| <pre>#include "Vector.h" #include "calcVectorLength.h" #include <iostream> using namespace std;</iostream></pre>                                                                 |                                                                                                    |
|----------------------------------------------------------------------------------------------------|----------------------------------------------------------------------------------------------------|
| <pre>int main() {    Vector v;    cout &lt;&lt; "Enter three vector components    cin &gt;&gt; v.x &gt;&gt; v.y &gt;&gt; v.z;    cout &lt;&lt; "Length of this vector is "</pre> | <ul> <li>:";</li> <li>Creates a Vector named v.</li> <li>Reads in the components:<br/>v.x is x-component of v!</li> <li>Calculates the length.</li> <li>Creates a new Vector w, which is a copy of v.</li> </ul> |
| Critique:<br>Need extra files for calcVectorLength<br>How can I create a Vector with defined (x, y,                                                                              |                                                                                                    |

#### Exercise:

• Create files Vector.h, calcvectorlength.h, calcvectorlength.C, and vectorlength.C (the main program), enter the code given in the slides, and run the code.

## Classes III: Function Members / Methods

```
UHI
Å
```

```
file Vector.h:
```

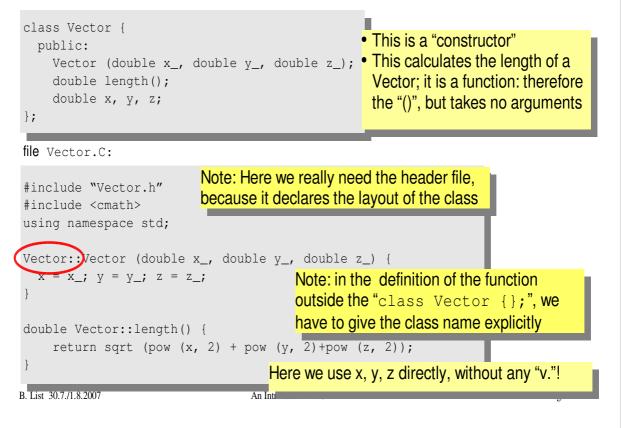

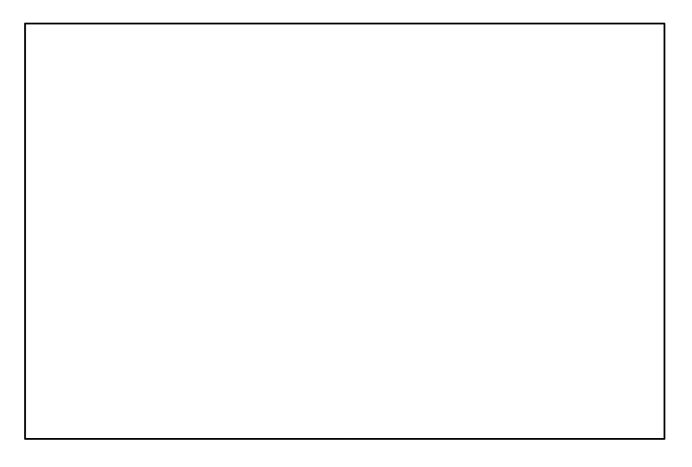

#### Classes IV

UHI L

file vectorlength.C:

# #include "Vector.h" #include <iostream> using namespace std;

#### Critique: • Maybe storing x, y, z is very inefficient? Maybe we prefer polar coordinates?

B. List 30.7./1.8.2007

An Introduction to C++

Page 22

- Edit file Vector.h and Vector.C so that they contain the new functions.
- Edit the main program and run it.

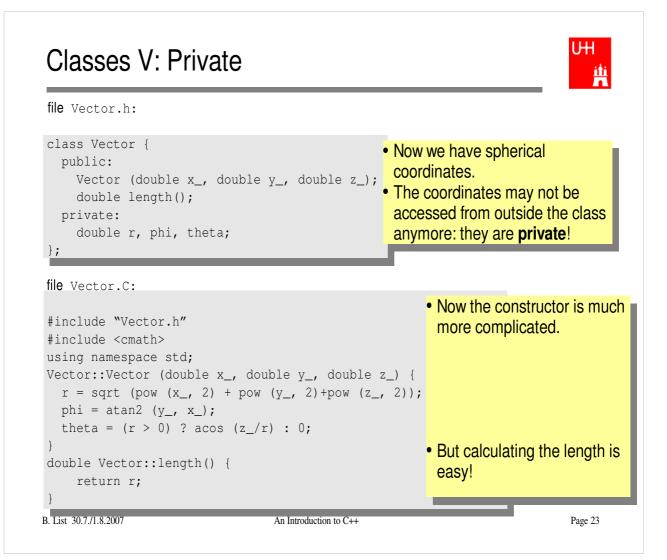

#### **Classes VI**

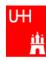

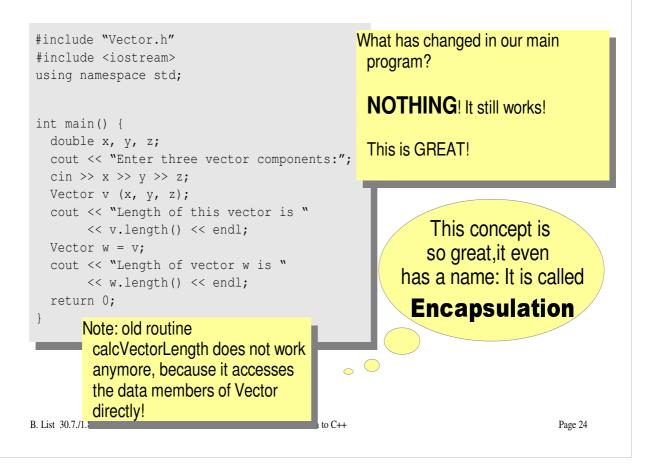

- Copy the files Vector.h and Vector.C to backup files Vector-xyz.h and Vector-xyz.C
- Change Vector.h and Vector.C
- Verify that the main program can be compiled without changes, and gives the same result

#### Reflection on Objects and Classes

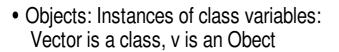

- With classes, we have
  - a close coupling between data and functions that work on the data
  - the possibility to hide how some piece of code works, we see only what it does
  - the possibility to divide our code into many small pieces that are individually simple and therefore well to maintain
- Object Oriented Programming is the modern way to write programs

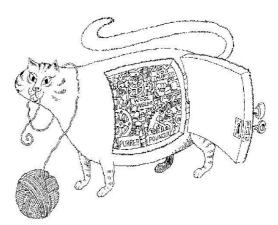

Encapsulation hides the details of the implementation of an object.

B. List 30.7./1.8.2007

An Introduction to C++

Page 25

Ш

Υľ

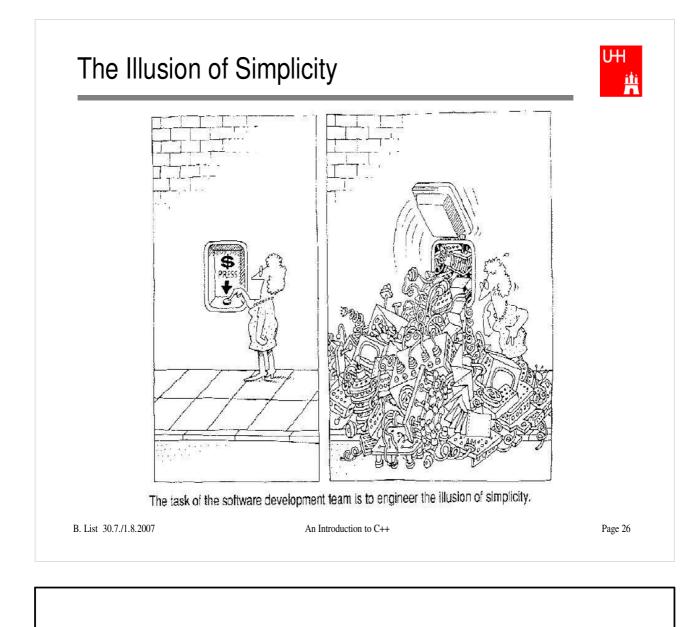

## More on Compiling

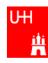

- Compiler g++: Translates source code (text file) into machine code
- 2 Steps: Compiling and Linking
- Output of compiling step: .o files (object files):

```
$> g++ -c Vector.C
$> g++ -c vectorlength.C
produces files Vector.o and vectorlength.o
```

- Output of linking step: executable (no extension)
   \$> g++ -o vectorlength vectorlength.o Vector.o
   combines the object files vectorlength.o and Vector.o into
   the executable file vectorlength
- In the linking step, also source files may be used, e.g.
   \$> g++ -o vectorlength vectorlength.C Vector.o

B. List 30.7./1.8.2007

An Introduction to C++

Page 27

The option "-c" tells the compiler only to compile (and not link) a file. A file xyz.C is automatically translated into xyz.o

In the linking step, we have to give the name of the executable explicitly with the "-o" option. If this is omitted, an executable file "a.out" is produced. This is because the linker does not remember the filename of the .C file that contained the main() routine. Stupid, isn't it?

## Archives

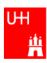

- Problem: If we have hundreds of object files, the linking commands gets veeeeeeery long
- Solution: Collect all the object files (usually without object files that contain a main() function) in an archive

```
$> ar r libmyroutines.a Vector.o area.o
```

• Now file libmyroutines.a contains the files Vector.o and area.o; they can be listed with:

```
$> ar t libmyroutines.a
Vector.o
area.o
```

• We can use the archive in the linking step:

```
$> g++ -o vectorlength vectorlength.C libmyroutines.a
```

#### • Alternatively:

```
$> g++ -o vectorlength vectorlength.C -L. -lmyroutines
```

B. List 30.7./1.8.2007

An Introduction to C++

Page 28

For more information on ar, enter \$> man ar in the shell

In the notation

```
$> g++ -o vectorlength vectorlength.C -L. -lmyroutines
```

the flag "-L" is used to say in which directory libraries can be located; here we say ".", i.e. the library is in the current directory.

The flag "-l" is used to say which libraries we want to link. Note that there is no space between "-l" and "myroutines". "-lmyroutines" says "use library libmyroutines.a". Note that "myroutines" is automatically amended by "lib" in the front and ".a" at the end.

## Recompilation

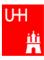

- Second Problem: If we have hundreds of source files and object files, re-compilation of all routines can take a lot of time
- But if we change Vector.C, why should we recompile area.C? This is unnecessary!
- Solution: we recompile only Vector.C and replace it in the archive: \$> g++ -c Vector.C

```
$> ar r Vector.o libmyroutines.a
```

```
The "r" option (without a "-") tells ar to replace Vector.o in libmyroutine.a
```

B. List 30.7./1.8.2007

An Introduction to C++

Page 29

#### make

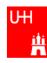

•Third Problem: After an editing session, I may have changed 7 out of 150 .C files. It is very tedious to find out which files to recompile and to do it by hand. **Solution: The make utility** 

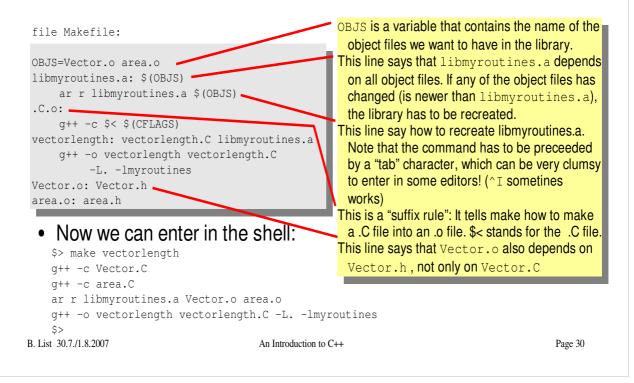

"make" is one of the most versatile, powerful and cryptic UNIX utilities. You can learn more about (GNU) make from http://www.gnu.org/software/make/ in particular from the manual at http://www.gnu.org/software/make/manual/html node/index.html The gnu is the logo of the GNU foundation. **Exercise:** Cute. isn't it? http://www.gnu.org/ Copy the file Makefile and vectorlength.C from gnu/thegnuproject.html /afs/desy.de/user/b/blist/public/c++intro/hello.C to your working directory try \$> make vectorlength and see what happens with the command \$> touch Vector.C you can change the time stamp of file Vector. C to the current time, i.e. make it look as if you just had changed Vector.C. Use touch with different files, and use make to re-compile vectorlength. Observe which files are recompiled.

## Getters and Setters

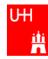

| <pre>public:<br/>Vector (double x_, double y_, double<br/>double length() const;<br/>double getX() const;<br/>double getY() const;<br/>double getZ() const;<br/>void setX (double newx);<br/>private:<br/>double r, phi, theta;<br/>};</pre> | <ul> <li>not change the Vector object.</li> <li><u>z_);</u> We'll hear more about that later.</li> <li>By using "Getter" and "Setter" methods instead of allowing direct access to the data members, we "decouple" the class Vector from its "clients", i.e. from the code that uses Vector objects.</li> </ul> |
|----------------------------------------------------------------------------------------------------|----------------------------------------------------------------------------------------------------|
|                                                                                                    | If we now want to go back to a Vector<br>representation which internally uses x, y,                                                                                                    |
| <pre>Vector::getX() const {     return r*cos(phi)*sin(theta); }</pre>                                                                                                    | z, we have to change <b>only</b> code in the<br>files Vector.h and Vector.C. The<br>potentially hundreds of files in which we                                                                                                    |
| Vector setX (double newx) {                                                                                                    | use Vector objects can stay                                                                                                    |
| double newy = getY();<br>double newz = getZ();                                                                                                    | unchanged!                                                                                                    |
| <pre>r = sqrt (newx*newx + newy*newy + newz<br/>phi = atan2 (newy, newx);<br/>theta = (r &gt; 0) ? acos (newz/r) : 0;</pre>                                                                                                    | *newz);                                                                                                    |
| }<br>B. Enve Sorra Holzov / An Introduction to -                                                                                                    | Page 31                                                                                                    |

- Add these getters and setters to your Vector class. •
- •
- Implement the missing methods (getY(), getZ(), setY(), setZ()) You can also implement additional getters and setters like getPhi(), setPhi(), etc. •

# A more complicated class: Particle

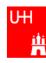

file Particle.h: #include "Vector.h" class Particle { public: This is called the "default constructor" Particle(); Particle (Vector v\_, double m\_); Vector getMomentum() const; double getEnergy() const; double getInvariantMass () const; double getInvariantMass (Particle p); - invariant mass of particle itself invariant mass of combination with private: another particle double px, py, pz, m, e; }; Note: we can have several functions with the same name, but different arguments, that do different things! (This is forbidden in C!) This is called (function) overloading. B. List 30.7./1.8.2007 An Introduction to C++ Page 32

- Create new Files Particle.h and Particle.C
- Implement the functions declared in Particle.h within Particle.C

## Several Particles: Arrays

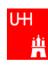

#### Problem: in general, we have several particles in an event

```
file particlearray.C:
```

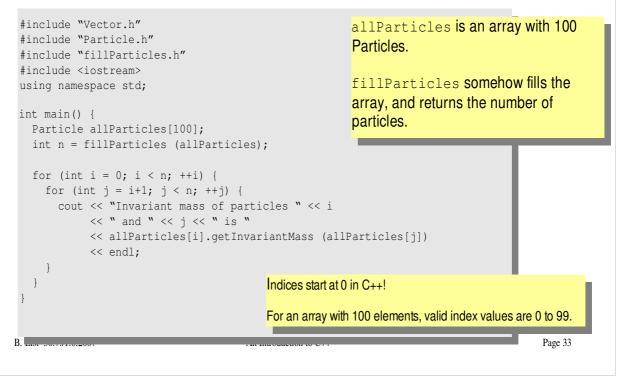

- Copy files fillParticles.h and fillParticles.C to your working directory
- Create the main program in file particlearray.C and run it

# Pointers

UHI H

- A Pointer points to some object anywhere in memory: It contains only the object's memry address, but knows to what kind (class) of object it points to
- We can use this to refer to other objects
- Example: Decay  $K_{S}^{0} \rightarrow \pi^{+}\pi^{-}$ : we want to point to the 2 possible decay pions, and we may have several pion pairs sharing the same pion candidate

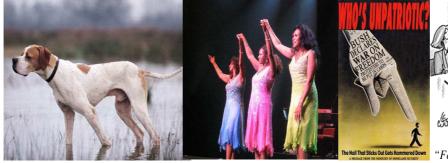

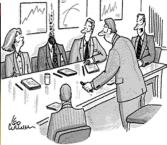

An english pointer B. List 30.7./1.8.2007

The Pointer Sisters

Another Pointer

```
An Introduction to C++
```

"For God's sake, Edwards, put the laser pointer away!" Pointers can be dangerous!!!

## Example: A K0S class

UHI #

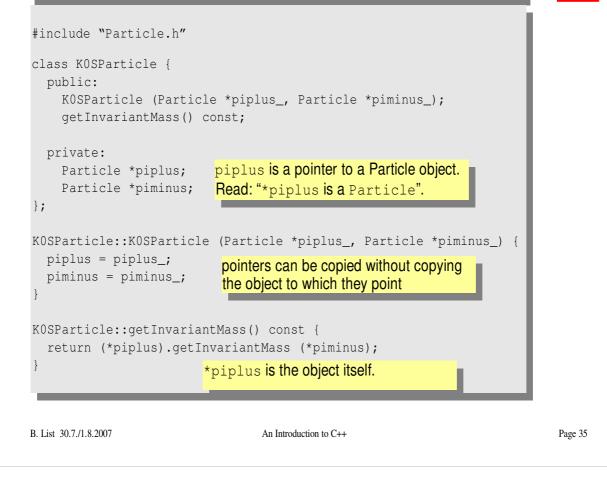

#### **Exercise:**

• Implement class KOSParticle

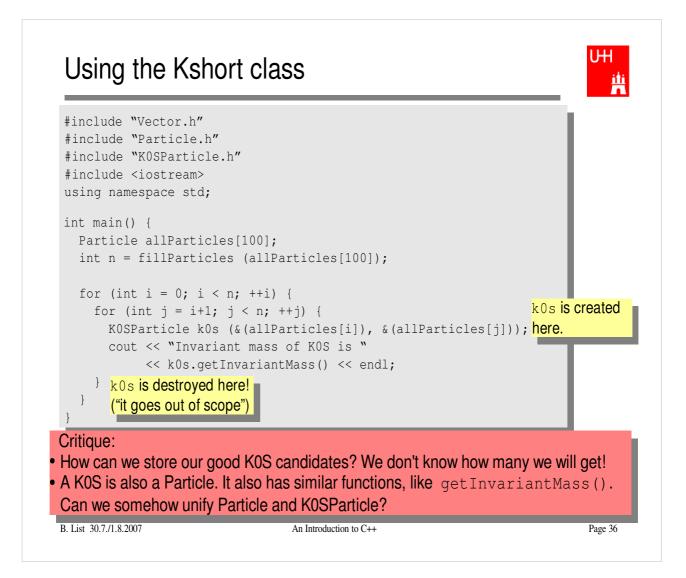

# Storing the Kshort Candidates int main() { Particle allParticles[100]; int n = fillParticles (allParticles); KOSParticle \*allKshorts[10000]; for (int i = 0; i < 10000; ++i) allKshorts[i] = 0;</pre>

Υľ

```
int k0sNumber = 0;
  KOSParticle *kOs;
                                            A new K0SParticle is created
  for (int i = 0; i < n; ++i) {
                                            here, k0s points to it.
    for (int j = i+1; j < n; ++j) {</pre>
      k0s = new K0SParticle(&(allParticles[i]), &(allParticles[j]));
      if (abs (k0s->getInvariantMass() - 0.493) < 0.05) {
        allKshorts[k0sNumber] = k0s;
                                                       Note: k02->getInvariantMass()
        ++k0sNumber; We keep the good Kshort candidates is just shorthand for
      }
                                                       (*k02).getInvariantMass()
                       else {
        delete k0s; ...and throw away the bad Kshort candidates!
      }
    }
  }
  cout << "We have found " << k0sNumber << " Kshort candidates.\n";</pre>
B. LIST 30.7./1.0.2007
                        Page 37
```

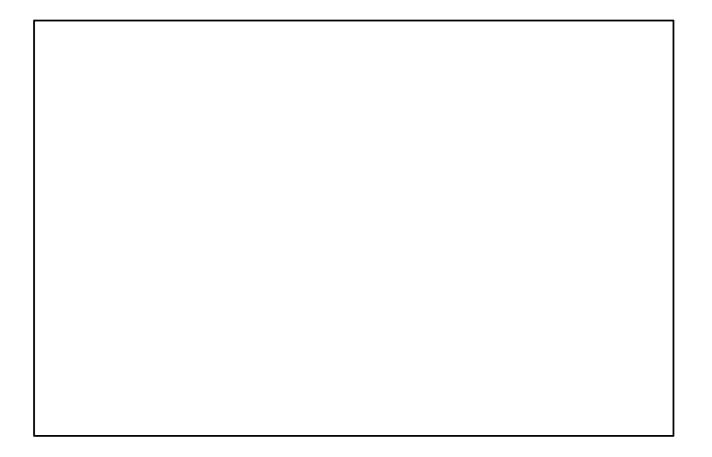

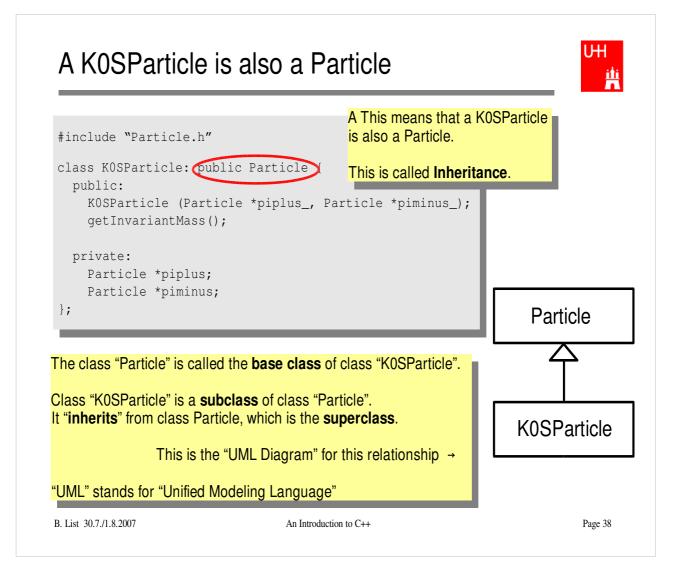

# Inheritance

UHU #

```
class Particle {
  public:
    double getPt() { return sqrt(px*px+py*py); }
    double getPhi() { return atan2(py, px); }
    double getInvariantMass() { return sqrt (e*e-px*px-py*py-pz*pz); }
 protected:
                             "protected" means
    double e, px, py, pz;
                              "private, but may be accessed from subclasses".
};
class KOSParticle: public Particle {
 public:
   KOSParticle (Particle *piplus_, Particle *piminus_) {
      piplus = piplus_;
                                       Here we set the properties that are specific for a
      piminus = piminus_;
                                       KOSParticle, and those inherited from
      e = piplus->e + piminus->e;
      px = piplus->px + piminus->px; Particle.
      py = piplus->py + piminus->py;
      pz = piplus->pz + piminus->pz; Class KOSParticle inherits e, px, py, pz
                                       from class Particle!
    }
 private:
    Particle *piplus;
                                       KOSParticle also inherits getPt(),
    Particle *piminus;
                                       getPhi(), getInvariantMass() from
};
                                       Particle!
F. ....
                                                                          rage 39
```

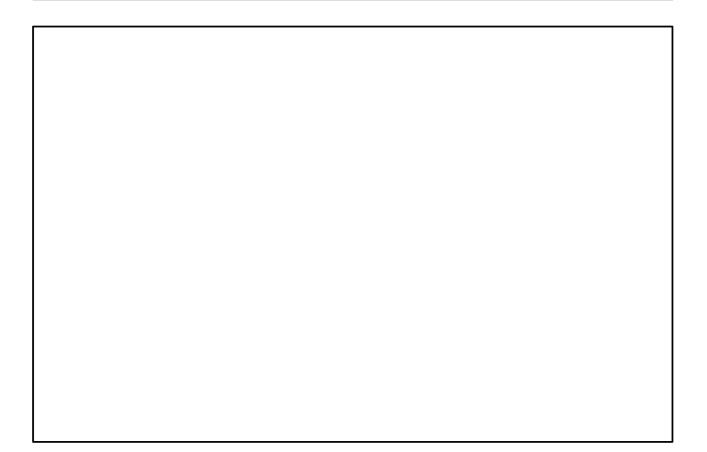

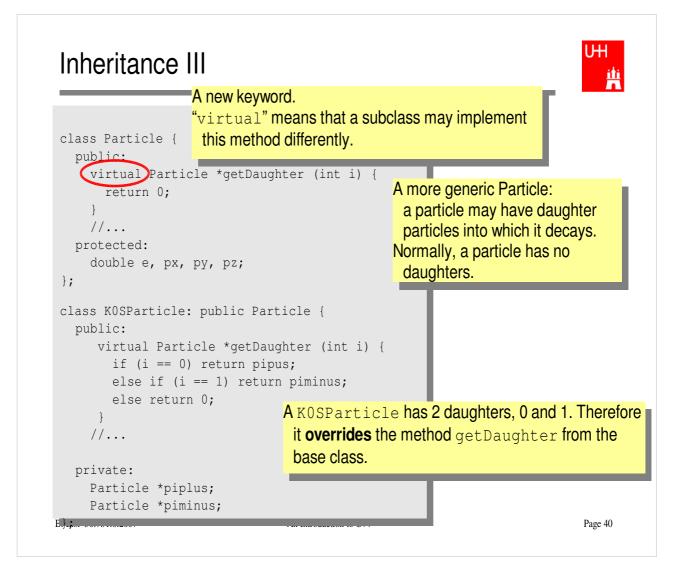

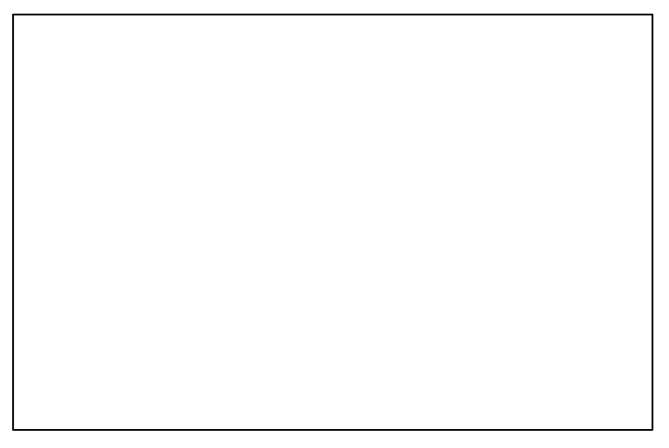

#### Ш A Simple Jet Class iii A simple class for jets; jets are composed of class Jet: public Particle { public: particles, but may also be treated as a pseudo-Jet() { particle (e.g. a quark!) ndaughters = 0;} virual void addParticle (Particle \*newDaughter) { if (nDaughters >= 100) { cerr << "Jet::addParticle: too many daughters!\n";</pre> } else { allDaughters[nDaughters++] = newDaughter; Typical C/C++: Doing 2 things at the e += newDaughter->e; same time: assigning to px += newDaughter->px; allDaughters[nDaughters], py += newDaughter->py; incrementing nDaughters pz += newDaughter->pz; afterwards. } } virtual Particle \*getDaughter (int i) { return (i >= 0 && i < nDaughters) ? allDaughters[i] : 0;</pre> } protected: int nDaughters; This is an array of pointers to Particles. Uff! Particle \*allDaughters[100]; }; B. List 30.7./1.8.2007 An Introduction to C++ Page 41

#### **Exercise:**

Implement class Jet

# Using the Jet Class: A Jet Algorithm (à la JADE)

```
int findJets (Particle *particles[], int nParticles, double ycut, double s) {
   int imin, jmin;
   while (nParticles > 1) {
    double mmin = sqrt (s);
    for (int i = 0; i < nParticles; ++i) {</pre>
      for (int j = i+1; j < nParticles; ++j) {</pre>
        double m = particles[i]->getInvariantMass (particles[j]);
        if (m < mmin) {
           mmin = m; imin = i; jmin = j; Loop over all pairs of particles,
                                             find the pair with the least invariant mass.
      }
                                             For this pair, store the indices i and j.
    }
                                                        Combine particles imin and jmin into a new jet;
    if (mmin*mmin < ycut*s) {</pre>
                                                        remove both particles from the list of particles:
      Jet *jet = new Jet;
                                                         replace particle imin by the new jet,
      jet->addParticle (particles[imin]);
                                                         replace particle jmin by last particle in the list,
      jet->addParticle (particles[jmin]);
                                                         decrease the number of particles by 1.
      particles[jmin] = particles[--nParticles];
      particles[imin] = jet;
                                      ← This is the trick!
   }
                                         Because a Jet is also a Particle,
    else break;
                                         we may use it wherever a Particle is needed!
   }
   return nParticles;
B. List 30.7./1.8.2007
                                      An Introduction to C++
                                                                                        Page 42
```

#### **Exercise:**

- Implement this Jet finder
- Implement a new function fillParticles that does not fill an array of Particles (Particle allParticles[100]), but an array of pointers to Particles (Particle \*allParticles[100])!
- Hint: creat new Particles like this: allParticles[0] = new Particle (Vector (0.7, -0.2, 0.3), 0.1396);

# Reflection

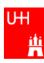

- We just saw great things a work: One object behaving like an object from a different class!
- A Jet IsA special sort of Particle: class Jet: public Particle {...};
- Therefore, wherever a Particle is needed, I can use a Jet!
- But a Jet also contains more information than an ordinary Particle, e.g. the number of Particles that it is composed of.
- What happens to this additional information?

Jet \*jet = new Jet; Particle \*part = jet; Jet jetCopy = \*jet; Particle partCopy = \*jet; A pointer to a newly created Jet object Another pointer, pointing to this object A copy of the Jet object, with all the information A copy of the Particle info of the Jet, i.e. only e, px, py, pz

B. List 30.7./1.8.2007

An Introduction to C++

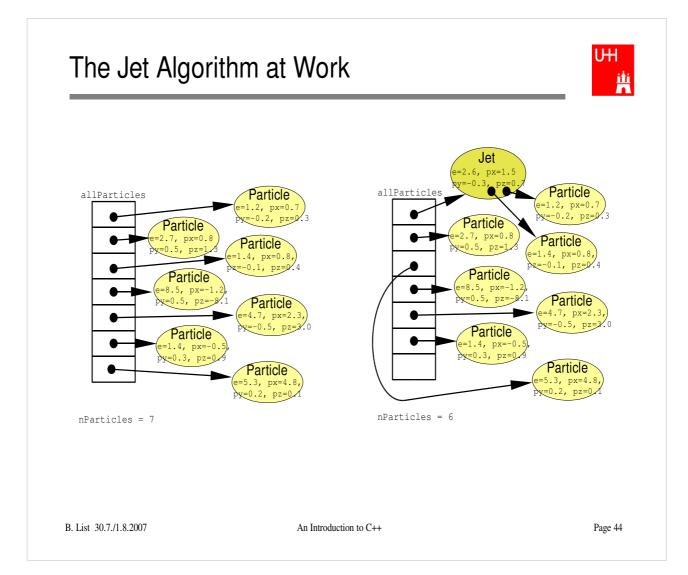

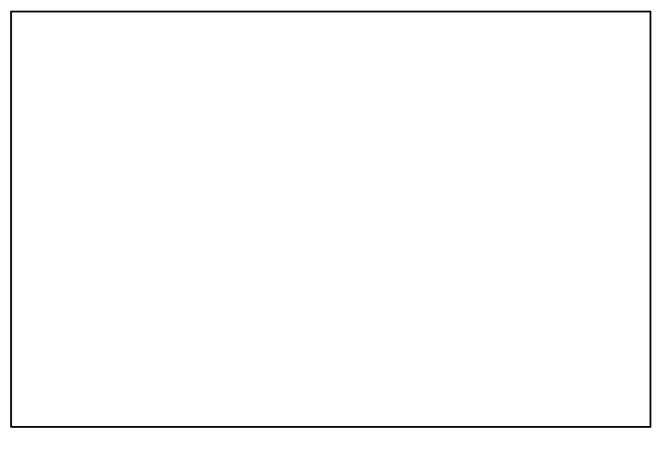

# Destructors

UHI **H** 

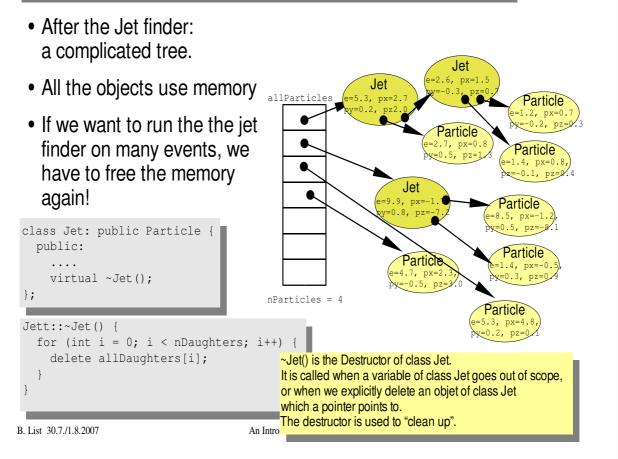

# Passing Arguments to Subroutines

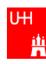

- Normal case in C/C++: "Pass by Value":
  - Only the value of a variable is passed to a subroutine
  - For objects: a copy is passed
  - If we change the object, only a copy is changed => no effect for calling routine!

- If we pass an object of a subclass (Jet/Particle!), we lose information

```
Jet *jet = new Jet;
Particle *part = jet;
Jet jetCopy = *jet;
Particle partCopy = *jet;
```

#### • To pass "the object itself", we can pass a pointer to the object:

- the value of the pointer is the the address of the object

- the pointer is copied, i.e. the address, but not the object pointed to!

```
Jet *jet = new Jet;
Particle *part = jet;
Jet jetCopy = *jet;
Particle partCopy = *jet;
```

B

An Introduction to C++

## References

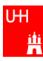

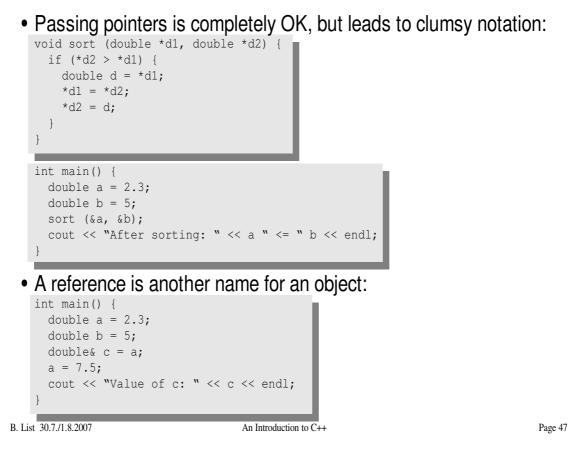

# References II

UHI **İİ** 

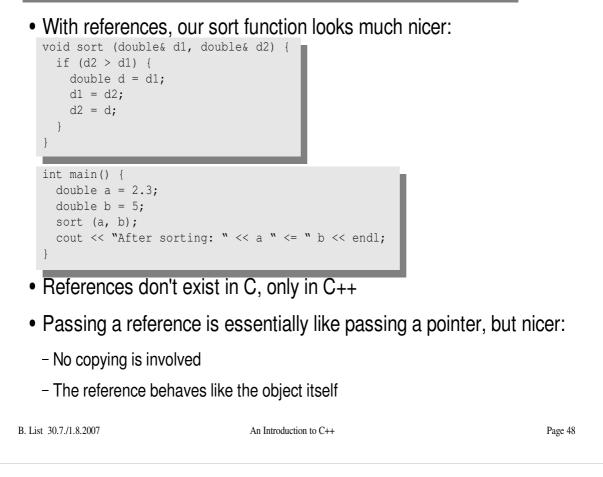

### const

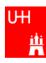

- A function that takes a reference to an object can in principle change the object
- Very often, we want to write functions that only "look" at an object, i.e. get some properties of the object, but do not change the object.

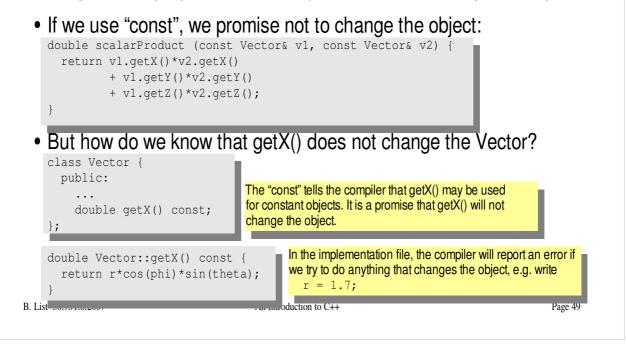

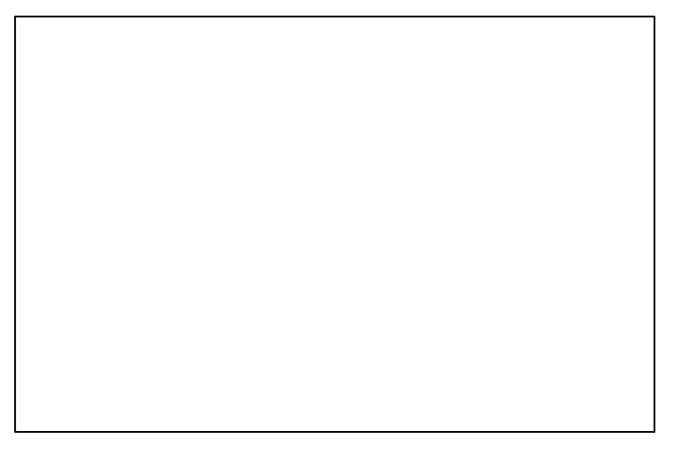

# Things we Have not Covered

- operator overloading
- templates
- the standard template library
- much much more...

I'll try to give you a flavour about these things in the next slides.

These things are very useful, but not trivial to use, because we have not covered many technical details in this 2 day boot camp.

But let's see...

B. List 30.7./1.8.2007

An Introduction to C++

Page 50

Ш

Щ

# A Flavour of Templates

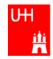

| <pre>file maximum.h: template<class t=""> T maximum (const T&amp; a, const T&amp; b) {   return (a &gt; b) ? a : b; } file trymaximum.C:</class></pre>                                                        | This defines a generic "maximum" function for any data<br>type T that has a ">" operator.<br>Note that the complete definition is in the header file, there<br>is no .C file!                                                                                                    |
|----------------------------------------------------------------------------------------------------|----------------------------------------------------------------------------------------------------|
| <pre>#include<iostram></iostram></pre>                                                                                                    |                                                                                                    |
| using namespace std;                                                                                                    |                                                                                                    |
| <pre>#include "maximum.h" int main() {    double d1, d2;    cout &lt;&lt; "Enter two floating point number    cin &gt;&gt; d1 &gt;&gt; d2;    cout &lt;&lt; "The maximum of " &lt;&lt; d1 &lt;&lt; " an</pre> | nd "<br>2) << endl;<br>The compiler automatically creates a<br>maximum function from the template that<br>takes two doubles and returns a double.<br>The compiler automatically creates a different<br>maximum function that takes two integers and<br>maximum function that takes two integers and |
| B. List 30.7./1.8.2007 An Introd                                                                                                    | duction to C++ Page 51                                                                                                    |

# A Flavour of Operator Overloading

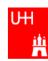

file Vector.h:

```
class Vector {
  public:
     . . .
    double getX() const;
    double getY() const;
    double getZ() const;
 };
                                                                Here we declare the "+" operator for
Vector operator+ (const Vector& lhs, const Vector& rhs);
                                                                two Vectors.
file Vector.C:
double Vector::getX() const { return r*cos(phi)*sin(theta); }
The access functions are simple.
                                                                      Vector operator+ (const Vector& lhs, const Vector& rhs) {
  double x = lhs.getX() + rhs.getX();
                                                                      The "+" operator is also
  double y = lhs.getY() + rhs.getY();
                                                                      straightforward
  double z = lhs.getZ() + rhs.getZ();
  return Vector (x, y, z);
Now we can write:
  Vector v1 (1, 2, 3), v2 (-0.5, 2.3, 0);
  Vector w = v1 + v2;
B. List 30.7./1.8.2007
                                       An Introduction to C++
                                                                                          Page 52
```

# A Flavour of the STL

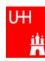

#### • STL: Standard Template Library

```
file numbervector.C:
```

B. List 50.7.71.0

```
#include <vector>
#include <algorithm>
#include <iostream>
using namespace std;
int main() {
 int n;
  cout << "Enter the number of elements: ";</pre>
  cin >> n;
  vector<double> allNumbers(n);
  for (int i = 0; i < n; i++) {
   cout << "Enter number " << i+1 << ";</pre>
   cin >> allNumbers[i];
  }
  sort (allNumbers.begin(), allNumbers.end());
  cout << "Here are all numbers in order: \n(";</pre>
  for (int i = 0; i < allNumbers.size()-1; i++) {</pre>
    cout << allNumbers[i] << ", ";</pre>
  }
  cout << allNumbers[allNumbers.size()-1] << ") \n";</pre>
  return 0;
}
```

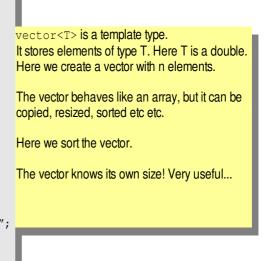

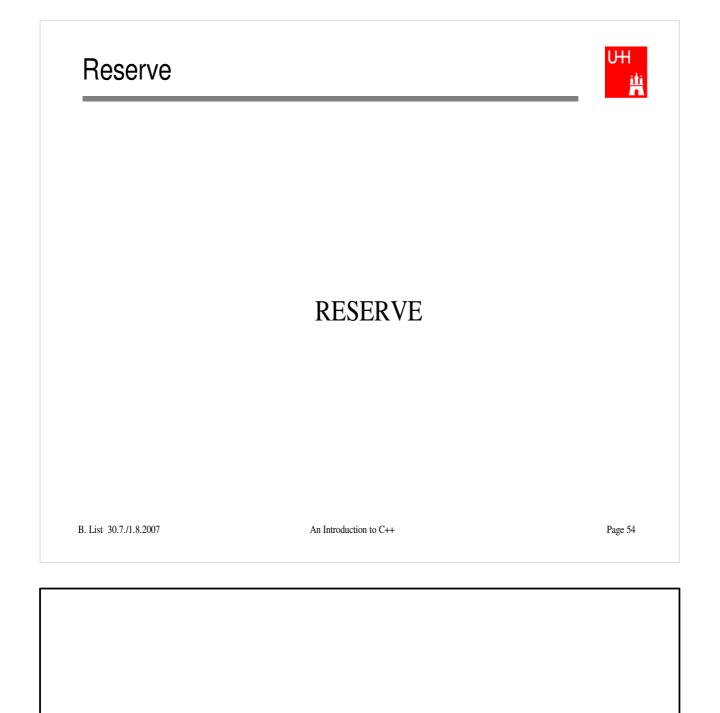

# **Operators I: Arithmetic operators**

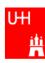

• Arithmetic operators:

| Operator | Meaning        | FORTRAN |
|----------|----------------|---------|
| _        | Sign Change    | _       |
| *        | Multiplication | *       |
| /        | Division       | /       |
| 00       | Modulus        | MOD     |
| +        | Addition       | +       |
| _        | Subtraction    | -       |

note: no exponentiation (\*\* in FORTRAN)! use "pow" function

• Assignment: = evaluates right side, assigns value to left side

```
double radius = 1.5;
double result = 3.14159276*radius*radius;
int i = 1;
i = i + 1; // now i is 2!
```

B. List 30.7./1.8.2007

An Introduction to C++

# **Operators III: Relational Operators**

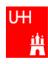

• Relational (comparison) operators: return "false" or "true"

| Operator | Meaning          | FORTRAN |
|----------|------------------|---------|
| ==       | Equal            | .EQ.    |
| !=       | Not equal        | .NE.    |
| <        | less than        | .LT.    |
| <=       | less or equal    | .LE.    |
| >        | greater than     | .GT.    |
| >=       | greater or equal | .GE.    |

- Careful: "==" is a comparison, "=" is an assignment!
- In C/C++, assignment has also a value: the assigned value: a = (b = 7) + 1; is legal (b becomes 7, a becomes 8)
- Therefore: if (a=7)... is also legal, but not what you want! B. List 30.7./1.8.2007 An Introduction to C++

# **Operators IV: Logical Operators**

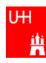

#### • Logical operators: used for boolean expressions

| Operator | Meaning      | FORTRAN |
|----------|--------------|---------|
| !        | not          | .NOT.   |
| !=       | exclusive or | .XOR.   |
| & &      | and          | .AND.   |
|          | or           | .OR.    |

• Bitwise operators: Perform bit-by-bit operations on integer types

| Operator | Meaning              | FORTRAN |
|----------|----------------------|---------|
| ~        | complement           | INOT    |
| ه        | bitwise and          | IAND    |
| ^        | bitwise exclusive or | IEOR    |
|          | bitwise or           | IOR     |

 Careful! Don't confuse logical and bitwise operators! integers can be converted to bool: 0 is false, everything else is true
 7 & & 8 is true, 7 & 8 is 0 is false!

B. List 30.7./1.8.2007

An Introduction to C++

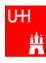

| Available from < cmatter | th>                                     |
|--------------------------|-----------------------------------------|
| Don't forget "used nor   | ~~~~~~~~~~~~~~~~~~~~~~~~~~~~~~~~~~~~~~~ |

Don't forget "using namespace std;"!

| Function   | Meaning                | FORTRAN      | Remark              |
|------------|------------------------|--------------|---------------------|
| sin(x)     | Sine                   | SIN(X)       |                     |
| cos (x)    | Cosine                 | COS(X)       |                     |
| tan (x)    | Tangent                | TAN(X)       |                     |
| asin(x)    | Arc sine               | ASIN(X)      |                     |
| acos(x)    | Arc cosine             | ACOS(X)      |                     |
| atan(x)    | Arc tangent            | ATAN (X)     | -π/2 < Result < π/2 |
| atan2(x,y) | Arc tangent (x/y)      | ATAN2 (X, Y) | -π < Result < π     |
| exp(x)     | Exponential            | EXP(X)       |                     |
| log(x)     | Natural logarithm      | LOG(X)       |                     |
| log10(x)   | Logarithm, base 10     | LOG10(X)     |                     |
| abs(x)     | Absolute value         | ABS(X)       |                     |
| sqrt(x)    | Square root            | SQRT (X)     |                     |
| роw (х, у) | x to the power y       | X**Y         | only for $x \ge 0$  |
| pow (x, i) | x to the integer power | X**I         | also for x<0        |

B. List 30.7./1.8.2007

An Introduction to C++